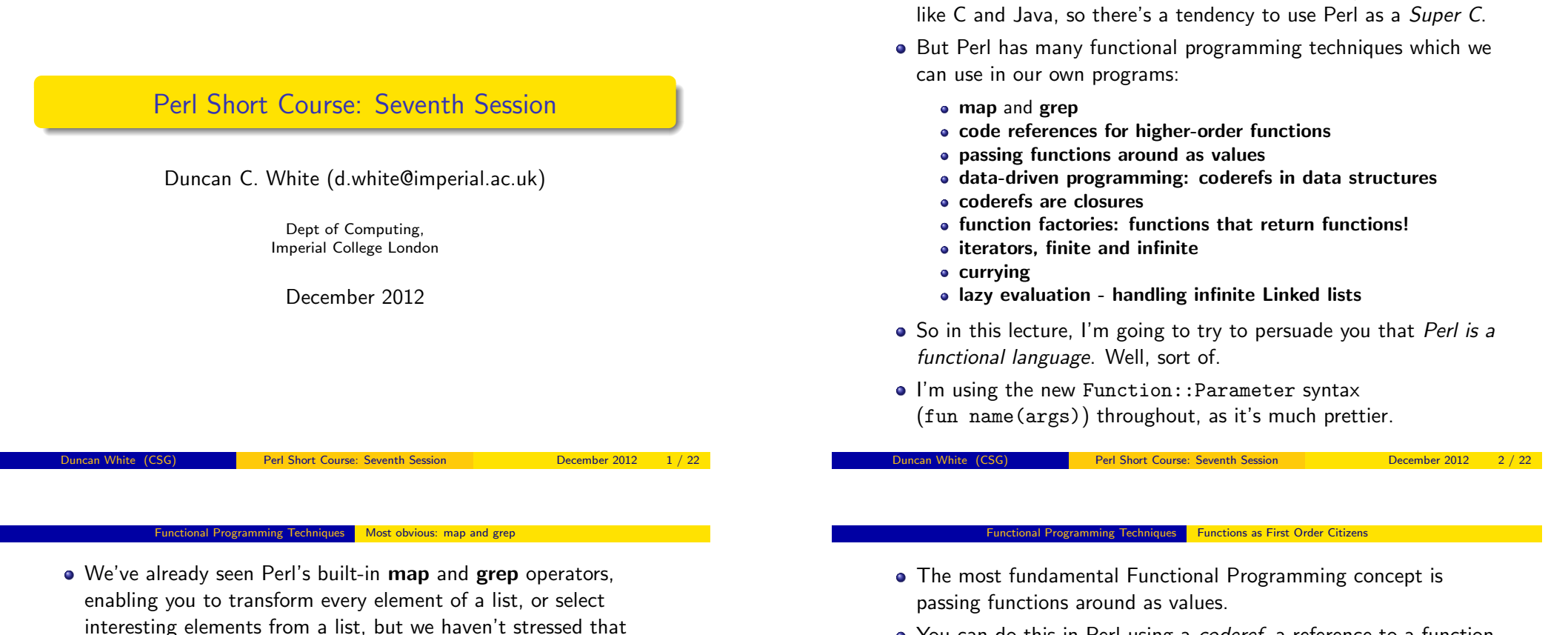

• You can do this in Perl using a *coderef*, a reference to a function. Like a pointer to a function in C terms.

Contents

Most programmers come to Perl from imperative/OO languages

# For example: eg2 and eg3:

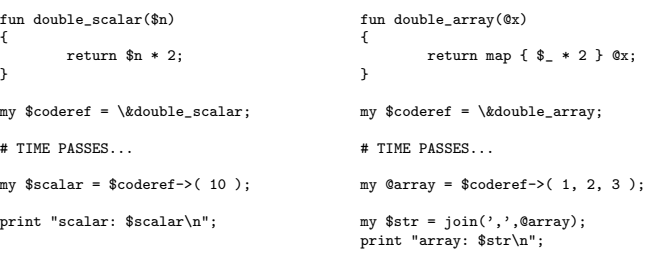

- Will produce 20 and (2,4,6) as output.
- <span id="page-0-0"></span>Note that a considerable amount of time may pass between taking the reference and calling the referenced function, symbolised by TIME PASSES above.

these are higher order functions.

my %doublehash = map {  $\text{\$}$  =>  $\text{\$}$  \* 2 } @orig;

• Recall that map and grep are roughly:

 $\{$  and  $\{$ 

} }

print "odd: \$odd, even: \$even\n";

my  $sq = \overline{\text{join}}(\cdot, \cdot, \text{osq})$ ; print "sq: \$sq\n";

• For example, eg1:

push @result,  $\text{OP}(\text{$\frac{6}{2}$})$ ;<br>
push @result,  $\text{$\frac{6}{2}$}$  if  $\text{OP}(\text{$\frac{6}{2}$})$ ;

my @orig =  $(1,2,3,4)$ ;<br>
my @double = map {  $\frac{6}{5}$  \* 2 } @orig;<br>
# 2,4,6,8 my @double = map {  $\$$  \* 2 } @orig;  $\qquad$  # 2,4,6,8<br>my @twicelong = map {  $\$$  \$ \* 2 } @orig;  $\qquad$  # 1,2,2,4,3,6,4,8 my @twicelong = map {  $\frac{1}{2}$ ,  $\frac{2}{3}$ , \* 2 } @orig;  $\frac{1}{4}$ ,  $\frac{1}{2}$ ,  $\frac{2}{4}$ ,  $\frac{3}{6}$ ,  $\frac{6}{4}$ ,  $\frac{8}{8}$  =  $\frac{1}{8}$  + 2 } @orig:  $\frac{1}{4}$  =  $\frac{1}{2}$ ,  $\frac{2}{4}$ ,  $\frac{3}{4}$ ,  $\frac{5}{4}$ ,  $\frac{6}{4}$ ,  $\frac{4}{8$ 

my @odd = grep { \$\_ % 2 == 1 } @orig; my \$odd=join(',',@odd); # (1,3) my @even = grep {  $\frac{1}{2}$  % 2 == 0 } @orig; my \$even=join(',', @even);# (2,4)

my  $@sq = grep { my $r=int(sqrt($_))$; $r*$r == $_ }$  @orig; # (1,4)

map OP ARRAY is grep OP ARRAY is my @result = ();<br>foreach (ARRAY) foreach (ARRAY) foreach (ARRAY) foreach (ARRAY) foreach (ARRAY) foreach (ARRAY)

```
• Can generalise this to eg4:
     fun double_scalar($n)
     {
             return n \times 2;
    }
    fun double_array(@x)
    {
             return map { $_ * 2 } @x;
    \overline{1}fun apply( $coderef, @args )
     {
             return $coderef->( @args );
    \overline{1}my $scalar = apply( \&double_scalar, 10 );
    print "scalar: $scalar\n";
    my @array = app1y( \kdouble array, 1, 2, 3 );
    my str = join(',').Qarray;
    print "array: $str\n";
```
- The results are the same as before.
- You might wonder whether you need to name little helper functions like double scalar if the only use of them is to make a coderef via \&double\_scalar.

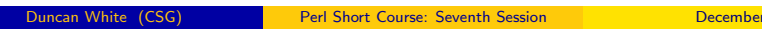

Functional Programming Techniques **Data-Driven Programming: Coderefs in Data Structures** 

 $2012$  5 / 22

**o** [Coderefs can be built in](#page-1-0)t[o data structures such as:](#page-1-0)

```
my \%op = (' +' => fun ($x,$y) { $x + $y },
        ' => fun (\$x, \$y) { \$x - \$y },
        '*' => fun ($x,$y) { $x * $y },
        '/' => fun ($x,$y) { $x / $y },
);
```
Then a particular coderef can be invoked as follows:

```
my $operator = "*"; my x = 10; my y = 20;
my \text{value} = \text{top}\{\text{Soperator}\}-\times(\text{ }x,\text{ }y);
```
• We can use the above technique to build a simple Reverse Polish

# Notation (RPN) evaluator:

```
fun eval rpn(@atom) \qquad # each atom: operator or number
     {
           my @stack: \qquad # evaluation stack
           foreach my $atom (@atom)
             {
                  if( \text{atom} = \frac{\text{dim}(1 + \frac{\text{dim}(1 - \frac{\text{dim}(1 - \frac{\{
                  push @stack, $atom;<br>} else
                                                                                    # operator?
                    {
                          die "eval_rpn: bad atom $atom\n" unless exists $op{$atom};
                          my $y = pop @stack; my $x = pop @stack;
                         push @stack, $op{$atom}->( $x, $y );
                  }
           }
           return pop @stack;
    }
ncan White (CSG) Perl Short Course: Seventh Session December 2012 7 / 22
```
• You'd be right to wonder! Use anonymous coderefs as in eg5:

```
fun apply( $coderef, @args )
{
        return $coderef->( @args );
}
my $scalar = apply( fun (\$x) { return x * 2 }, 10 );
print "scalar: $scalar\n";
```
my @array = apply( fun (@x) { return map { \$\_ \* 2 } @x }, 1, 2, 3 ); my  $t = \{ \sin(7, 7), \cos(7, 7)\}$ ; print "array: \$str\n";

 $\bullet$  If we add a prototype to apply via:

fun apply(\$coderef,@args) :(&@) # or sub (&@) { my(\$coderef,@args)=@\_;..

(Here, & tells Perl the given argument must be a coderef.)

• Then add the following inside apply:

 $local$  \$ =  $$args[0];$ 

(local saves the old value of the global \$\_, before setting it to the given value, the new value persists until apply returns when the old value is restored.)

• Now we can write map like code using \$:

my  $% scalar = apply {  $$2 \times 2 }$  10;$ 

Duncan White (CSG) Perl Short Course: Seventh Session December 2012 6 / 22

#### ming Techniques Data-Driven Programming: Coderefs in Data Structures

• The above RPN evaluator, with some more error checking and example calls such as:

my  $n = eval_rpn$  ( qw(1 2 3 \* + 4 - 5 \*) );

is eg6. Try it out.

- This technique is often called *data-driven* or *table-driven* programming, very easy to extend by modifying the table.
- For example, add the following operators (giving  $eg7$ ):

```
my %op = (
....
                            '%' => fun (\frac{2}{3}x, \frac{2}{3}y) { \frac{2}{3}x % \frac{2}{3}y },<br>
\therefore = fun (\frac{2}{3}x, \frac{2}{3}y) { \frac{2}{3}x + \frac{2}{3}y }
                            \begin{array}{lll} \n\begin{array}{lll}\n\cdot & \cdot \\
\cdot & \cdot \\
\end{array} \\
 \n\text{Syl} & \text{Syl} \\
 \n\text{Syl} & \text{Syl} \\
 \n\end{array} \\
 \text{Syl} & \text{Syl} \\
 \n\text{Syl} & \text{Syl} \\
 \n\text{Syl} & \text{Syl} \\
 \n\text{Syl} & \text{Syl} \\
 \n\end{array}\Rightarrow fun (\$x, \$y) { \$x > \$y },
                            'swap' => fun (\$x, \$y) { (\$y, \$x) },
);
```
- % and  $\hat{\ }$  are conventional binary operators, but note that swap takes 2 inputs and produces 2 outputs - the same two, swapped!
- <span id="page-1-0"></span>• This works because whatever the operator returns, whether one or many results, is pushed onto the stack.
- To vary the number of inputs each operator takes, change the data structure and code slightly (giving  $e \ge 8$ ).
- First, change the data structure:

```
my \%op = (
                   '+' => [2, \text{ fun} (\$x, \$y) \{ \$x + \$y \} ],\begin{array}{lll} \n\cdot & - & = & - \left[ 2, \text{ fun} (\$x, \$y) \{ \$x - \$y \} \right], \\
\cdot & \cdot & \cdot & - \left[ 2, \text{ fun} (\$x, \$y) \{ \$x - \$y \} \right].\n\end{array}' => [ 2, fun (\frac{2}{3}x, \frac{2}{3}y) { \frac{2}{3}x * \frac{2}{3}y } ],<br>
' = > [ 2 fun (\frac{2}{3}x, \frac{2}{3}y) \frac{2}{3}x \frac{2}{3}y } ]
                   ''' => [ 2, fun ($x, $y) { $x / $y } ],<br>'',' => [ 2, fun ($x, $y) { $x '', $y } ],
                                        \Rightarrow [ 2, fun ($x, $y) { $x % $y } ],
                  ...
);
```
Here, each hash value is changed from a coderef to a reference to a 2-element list, i.e. a 2-tuple, of the form:

[  $no_of_{args}$ ,  $code_ref$  ].

 $\bullet$  So each existing binary operator op  $\Rightarrow$  function pair becomes:

op => [ 2, function ]

• But now we can add unary and trinary ops as follows:

```
my \text{Kop} = ('neg'
                = > [ 1, fun ($x) { - $x } ].
          'sqrt' => [ 1, fun ($x) { sqrt($x) } ],
          'ifelse' => [ 3, fun (\$x, \$y, \$z) { \$x ? \$y : \$z } ],
  );
Duncan White (CSG) Perl Short Course: Seventh Session December 2012 9 / 22
```
### Functional Programming Techniques **Functions returning Functions: Closures and Iterators**

- [So far, we've only seen](#page-2-0) p[assing coderefs into functions.](#page-2-0)
- However, you can write a **function factory** which constructs and returns a coderef. For example:

```
fun timesn($n)
{
         return fun ($x) { return $n * $x };
\mathbf{r}
```
- timesn(N) delivers you a newly minted coderef which, when it is later called with a single argument, multiplies it by N.
- For example (eg9):

```
my \text{\$doubler = timesn(2)};
\frac{1}{20} \frac{1}{20} \frac{1}{20} \frac{1}{20} \frac{1}{20} \frac{1}{20} \frac{1}{20} \frac{1}{20} \frac{1}{20} \frac{1}{20} \frac{1}{20} \frac{1}{20} \frac{1}{20} \frac{1}{20} \frac{1}{20} \frac{1}{20} \frac{1}{20} \frac{1}{20} \frac{1}{20} \frac{1}{20} my $tripler = timesn(3);
my t = t = t = (10); # 30
print \theta = \theta + \theta + \theta
```
• Subtlety: in C, a function pointer is simply a machine address. In Perl, a coderef is a closure: a machine address plus a private environment. In this case, each timesn() call has a different local variable \$n which the coderef must remember.

• The operator invocation code changes to:

```
my($nargs, $func) = @{$op{$atom}};my $depth = @stack;
die "eval_rpn: stack depth $depth when $nargs needed\n"
       if $depth < $nargs;
my @args = reverse map { pop @stack } 1..$nargs;
push @stack, $func->( @args );
```
- $\bullet$  I rather like the args = reverse map  $\{p \circ p\}$  1..n line:-)
- **o** This now allows a call such as:

my  $n = eval_rpn$  ( qw(7 5 \* 4 8 \* > 1 neg 2 neg ifelse) );

• This is equivalent to the more normal expression:

if( 7\*5 > 4\*8 ) -1 else -2

- Which, because  $35 > 32$ , gives -1.
- Change the 5 to a 4, this (because  $28 \le 32$ ) gives -2.
- One could make further extensions to this RPN calculator, in particular variables could be added easily enough (store them in a hash, add get and set operators). But we must move on.

ncan White (CSG) Perl Short Course: Seventh Session December 2012 10 / 22

### Functional Programming Techniques **Functions returning Functions: Closures and Iterators**

• Objection 1: the previous example only used one coderef at a time. Replace the calls as follows  $(eg10)$ :

```
my $doubler = timesn(2);
my $tripler = timesn(3);
foreach my $arg (@ARGV)
{
          my f = \frac{2}{3}ar\theta == 1 ? \frac{2}{3} doubler : \frac{2}{3}tripler:
          my x = $f - \geq (x + \epsilon);
          print "f ->($arg)=$x\n";
}
```
- Here, we select either the doubler or the tripler based on dynamic input - the doubler if the current command line argument is odd, else the tripler. So eg10 1 2 3 4 generates 2 6 6 12.
- Objection 2: \$n was a known (constant) value when the coderef was built. Did Perl rewrite it as a constant?
- <span id="page-2-0"></span>We can disprove this idea - a coderef can change it's environment!

fun makecounter(\$n) { return fun { return \$n++ }; }

### rogramming Techniques **Functions returning Functions: Closures and Iterators**

 $\bullet$  To use makecounter() write  $(eg11)$ :

```
my c_1 = makecounter( 10 );
my $v;
\frac{1}{2} \frac{1}{2}; \frac{1}{2} \frac{1}{2}; \frac{1}{2} \frac{1}{2}; \frac{1}{2} \frac{1}{2}; \frac{1}{2} \frac{1}{2}; \frac{1}{2} \frac{1}{2}; \frac{1}{2}y = $c1->(); print "c1: $v\n";
v = $c1->(); print "c1: $v\n";
```
- Every time \$c1 is called, it retrieves the current value of it's private variable \$n, increments it for next time, and returns the previous value. So eg11 delivers 10 11 12.
- This is a special type of closure called an *iterator*. Calling an iterator to deliver the next value is called kicking the iterator.
- Objection 3: anyone can juggle one ball. Can you have more than one counter? Yes!  $eg12$  shows this:

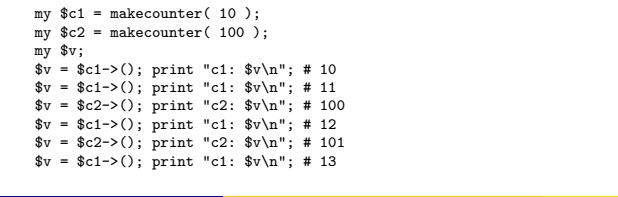

Duncan White (CSG) Perl Short Course: Seventh Session December 2012 13 / 22

```
ctional Programming Techniques Functions returning Functions: Closures and Iterators
t's easy to define mapnd grep for iterators:
```
- # # \$it2 = map\_i( \$op, \$it ): Equivalent of map for iterators.
- Given two coderefs (\$op, an operator, and \$it, an iterator),
- # return a new iterator \$it2 which applies \$op to each value returned by the inner iterator \$it.

```
#
```

```
fun map_i( $op, $it ) :(&$)
{
```

```
return fun {
        my fv = % i + -\geq 0:
        return undef unless defined $v;
        local \gamma_-=\v;
        return $op->($v);
```

```
};
\mathbf{r}
```
• Now, we can write (eg15):

```
my $lim = shift @ARGV || 10;
my % scale = shift QART | 2:
```
my  $c = map_i \{ $ - \$  \$scale } upto( 1, \$lim );

```
while( my n = \csc 0 ) { print "n,"; }
print "\n";
```
 $\bullet$  When run with  $lim=10$ , scale=3, this produces:

3,6,9,12,15,18,21,24,27,30,

 $\bullet$  grep\_i(\$op, \$it) is not much more complicated, eg16 shows it (omitted here).

- So far, our iterators have generated infinite sequences. But an iterator can terminate when it finishes iterating (like each).
- Easy to do, return a sentinel value to inform us that the iterator has finished. Most obvious value: undef. For example:

```
fun upto( $n, $max )
{
        return fun {
                return undef if $n > $max;
                return $n++;
        };
}
```
• You might call this with code like (eg13):

```
my \text{\$counter} = \text{upto}(1, 10);
while(my\n = \text{\textdegree}counter->())
{
           print "counter: $n\n";
}
```
When run, this counts from 1 to 10 and then stops. Multiple counters work fine (because n and \$max form the closure environment), eg14 shows an example (omitted here).

```
Duncan White (CSG) Perl Short Course: Seventh Session December 2012 14 / 22
```
#### **Functional Programming Functions Functions: Currying**

- A hard-core functional programming feature is Currying: the ability to partially call a function - to provide (say) a 3-argument function with it's first argument and deliver a 2-argument function.
- Simple to do:

```
fun curry( $func, $firstarg )
{
        return fun {
                return $func->( $firstarg, @_ );
        };
}
```
• You might call this with code like (eg17):

```
fun add($a,$b) { return $a + $b };
```

```
my x = \text{bplus4-} (10):
print "x=$x\n";
```
- my  $\plus4 = \text{curry}(\kappa 4);$  # an "add 4 to my arg" func<br>my  $\text{Sy} = \text{p} \cdot \text{10}$ <br>#  $\text{x} = 10 + 4$  i.e. 14
- <span id="page-3-0"></span>• As expected, the \$plus4 function acts exactly as an add 4 to my single argument function, delivering 14 as the result.
- One of the coolest features of functional programming languages is lazy evaluation - the ability to handle very large or even infinite data structures, evaluating only on demand.
- It's surprisingly easy to add laziness in Perl:
- Let's extend last lecture's linked List module to work with *lazy* linked lists (sometimes known as streams).
- Only one design change is needed: allow a list tail to either be an ordinary nil-or-cons list or a coderef - a promise to deliver the next part of the list (whether empty or nonempty) on demand.
- When \$list->headtail splits a node into head \$h and tail \$t, we'll need to detect whether  $*$ t is a promise (a coderef), via  $ref(*t)$  eq "CODE". If  $*$  is a promise, we must **force the promise** - invoking the promise function, which will deliver a real list (empty or nonempty) which is the real tail:

```
my($h,$t ) = @$self;
't = t->() if ref(t) eq "CODE"; # FORCE A PROMISE
return ( $h, $t );
```
Perl Short Course: Seventh Session December 2012 17 / 22

```
Inctional Programming Techniques Lazy Evaluation
```
- [Then, give it a proper l](#page-4-0)a[zy list \(](#page-4-0)eg19) by adding a  $f_{\text{tan } f}$  (or sub f) on older Perls) coderef wrapper on the list\_upto(\$min+1,\$max) call: return List->cons( \$min, fun { list\_upto(\$min+1, \$max) } );
- Without this, it was a conventional recursive function to generate a list. By delaying the recursive call until it's actually needed, we make it lazy.
- In this case, despite producing identical output, the lazy version never computes or stores elements 108..200.
- We can easily define *map-like* and *grep-like* operators taking and delivering lists. Here's map\_l(\$op, \$list):

```
return List->nil() if $list->isnil;
mv(h, h ) = hlist->headtail;
local \ell = \hbar; # set localised \ell for op
return List->cons( $op->($h), fun { map_l( $op, $t ); } );
```
Note that we've not made this a method, as we prefer to keep the map-like syntax rather than swap the arguments around in order to have the list (object) as the first argument. Instead we've given it a non clashing name and exported it.

- Concern: a lazy list might be finite, or infinite. Given an infinite list  $\sin\theta$  ist  $\sin\theta$  ist, we have a fundamental problem:  $\sin\theta$  inflist->len,  $\sin\theta$  inflist->rev and  $\frac{\text{sim}+1}{\text{sim}+1}$  and  $\frac{\text{sim}+1}{\text{sim}+1}$  (\$second\_list) will never terminate. This can't be solved - it's inevitable!
- Fortunately, we have already engineered the concept of "show only the first N elements" into  $\frac{1}{2}$  inflist->as\_string() so that's ok.
- Perhaps we should set the system-wide limit to a reasonably large value, rather than leaving it zero (meaning unlimited):

our \$as\_string\_limit = 40;

Having modified and syntax checked List.pm, check that it still works with lists with no promises - i.e. non lazy lists (eg18):

```
use List;
List::as\_string\_limit = 8;# list_upto: return a non-lazy list of numbers between $min and $max
fun list_upto( $min, $max )
{
       return List->nil() if $min > $max;
       return List->cons( $min, list_upto($min+1, $max) );
}
my $list = list_upto( 100, 200 );
print "first few elements of upto(100,200) List: $list\n";
                          Perl Short Course: Seventh Session December 2012 18 / 22
```
### **Lazy Evaluation**

### grep\_l(\$op, \$list) is:

```
while( ! $list->isnil )
{
 my( h, t) = 1ist->headtail;<br>local s<sub>-</sub> = h;local $_ = $h; # set localised copy of $_
                                             # for the filter operation call
 {
   return List->cons( $h, fun { grep_l( $op, $t ) } );
  }
$list = $t;
}
return List->nil;
```
• Using map 1(\$op, \$list) and grep 1(\$op, \$list), we can write rather pretty mathematical-style code. For example, start with an infinite list of odd numbers (eg20):

```
use List;
List::as string limit = 8;
# $list = stepup( $n, $step ) - return an infinite list n, n+step, n+2*step...
fun stepup( $n, $step )
{
        return List->cons( $n, fun { stepup($n+$step,$step); } );
}
my \text{Sodds} = \text{stepup}(1, 2);
print "first few odds: $odds\n";
```
### **nctional Programming Techniques** Lazy Evaluation

• Which produces:

first few odds: [1,3,5,7,9,11,13,15,17,19...]

• Then generate an infinite list of even numbers by: my \$evens =  $map_1$  {\$<sub>-</sub> + 1} \$odds;

print "first few evens: \$evens\n";

# Unsurprisingly, this produces:

first few evens: [2,4,6,8,10,12,14,16,18,20...]

• Then select only even numbers greater than 7:

my \$evengt7 =  $\text{grey}$  {\$\_ > 7} \$evens;

### Which produces:

first few even gt7: [8,10,12,14,16,18,20,22,24,26...]

Finally, we can select the subset that are exact squares:

my \$squares =  $grep_1$  { my  $r = int(sqrt( $\$ _</math>)); <math>rr*sr == \ } $evengt7;$ 

# Which produces:

first few even perfect squares > 7: [16,36,64,100,144,196,256,324,400,484...]

● Of course, this sequence of calls could be written as (eg20a):

my \$evensgt7 = stepup( 8, 2 ); my \$squares =  $\text{green} 1$  { my \$r =  $\text{int}(\text{sqrt}(\$_-))$ ; \$r\*\$r == \$\_ } \$evensgt7;

**Duncan White (CSG) Perl Short Course: Seventh Session December 2012** 21 / 22

### Functional Programming Techniques Lazy Evaluation

 $\bullet$  We can even provide a merge 1(  $\epsilon_{\text{cmp}}, \epsilon_{\text{list1}}, \epsilon_{\text{list2}}$  ) list operator to merge two sorted lists using a sort-like comparator, and using it

 $(eg21)$ :

- my  $\text{odds} = \text{stepup}(1, 2)$ ; my \$evens =  $stepup(2, 2)$ ;
- my \$all = merge\_l { \$a <=> \$b } \$odds, \$evens;

What do you get it by merging odd and even integers? All integers!

## $\bullet$  A better example might be (eg22):

```
# $list = power( $n, $p ) - return an infinite list n, n*p, n*p^2..
      fun power($n,$p)
      {
               return List->cons( $n, fun { power($n*$p,$p); } );
      }
      my $twos = power( 1, 2 ); # powers of 2<br>my $threes = power( 1, 3 ): # powers of 3
      my $threes = power( 1, 3);<br>
\text{my } $fives = power( 1, 5);<br>
\text{my } # powers of 5
     my $fives = power( 1, 5 );
      my $m23 = merge_l { $a <=> $b } $twos, $threes;
      my m^235 = merge 1 { a \leq b} m^23, sfives;
      my \$all = \text{prep}_1 \{ \$_2 > 1 \} \ \m235;
      print "first few merged values: $all\n";
\bullet Here's a use for currying the comparator into \text{merge}_1 (eg22a):
```
my \$merge\_numeric = curry( \&merge\_1, sub { \$a  $\leq$  > \$b } ); my \$m235 = \$merge\_numeric->( \$merge\_numeric->( \$twos, \$threes ), \$fives ); my  $\$all = \text{prep}_1 \{ \$_2 > 1 \} \$  $\$m235;$ 

Duncan White (CSG) Perl Short Course: Seventh Session December 2012 22 / 22